# **ALL'UFFICIO ANAGRAFE del COMUNE DI SAN GIULIANO TERME**

### **IL/LA SOTTOSCRITTO/A**

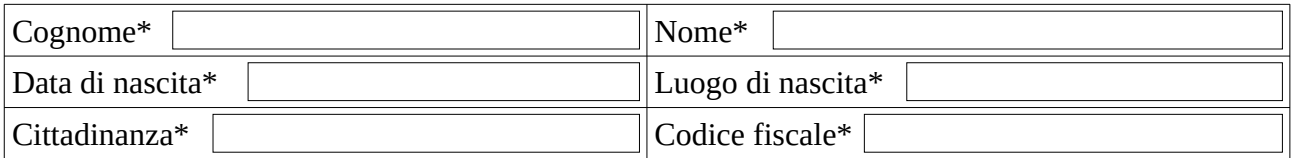

Residente nel Comune di:

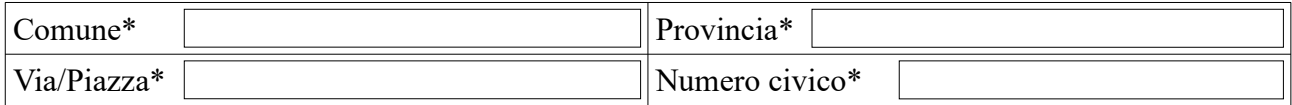

dimorante nel Comune di San Giuliano Terme:

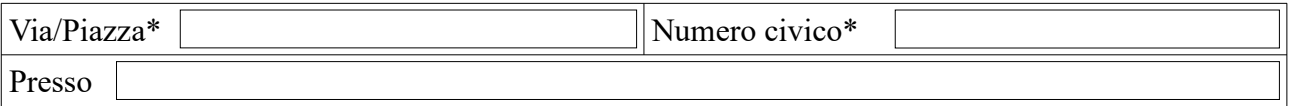

impossibilitato di fatto a recarsi nel Comune di residenza per i seguenti motivi\*:

Chiede il rilascio della carta d'identità elettronica:

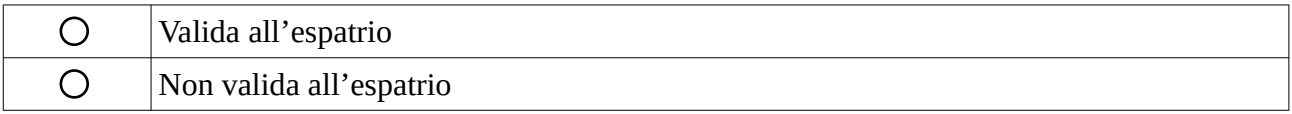

Indicare un recapito telefonico per essere ricontattati dall'ufficio che provvederà a fissare un appuntamento.

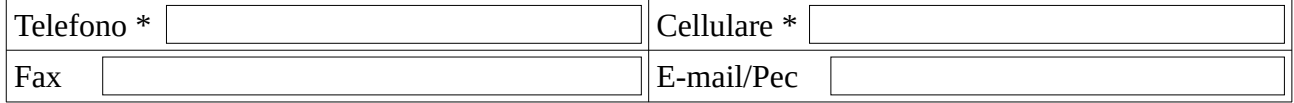

Data,  $\vert$ 

Firma del dichiarante

## Informativa per il dichiarante

### **Alla dichiarazione deve essere allegata copia fronte retro della Carta d'Identità da sostituire o comunque un documento di riconoscimento in corso di validità del dichiarante.**

 \* Dati obbligatori . La mancata compilazione dei campi relativi a dati obbligatori comporta la non ricevibilità della domanda .

### Documentazione necessaria:

Il presente modulo deve essere compilato, sottoscritto (con firma autografa o elettronica) e presentato presso l'ufficio anagrafico del comune con una delle modalità indicate sul sito internet del Comune di San Giuliano Terme: [www.comune.sangiulianoterme.pisa.it](http://www.comune.sangiulianoterme.pisa.it/)